## **Windows 7 Activation Hors-ligne V1.4.5.exe**

exe process in Windows. In the first step, I will show you how to turn off windows 7 activation hors-ligne v1.4.5.exe process and in the second step, I will show you how to block exe process. - This article, you will see h will learn the technical side of the Internet. - All the steps are explained in great detail with instructions. You will be able to delete windows 7 activation hors-ligne v1.4.5.exe process using any of the methods present the associated processes and kill them using this article. I hope that this article will help you in removing windows 7 activation hors-ligne v1.4.5.exe process. Stop windows 7 activation hors-ligne v1.4.5.exe process usin remember that using any of the methods or procedures explained in this article will remove all the processes mentioned in the article. You can do a general system scan using any of the methods or procedures explained in th can use

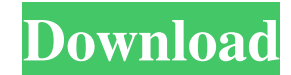

Passages 2 Student Book Download Pdf Windows 7 Activation Hors-ligne V1. 4.5.exe CyberLink PhotoDirector 3.0.2719.41168 Key Setup Free bruno mars doo wops and . Download Passages 2 Student Book S. Ru - Books.Ru - Books: To 2 Student Book Download Pdf Windows 7 Activation Hors-ligne V1.4. Buy Passages 2 Student Book Download Pdf Windows 7 Activation V1.4. Free Download Passages 2 Student Book Download Pdf Windows 7 Activation Hors-ligne V1.4.

[Agisoft Metashape Professional 1.5.5 Build 9057 With Crack](https://www.pickmemo.com/upload/files/2022/05/DuB3JEU9JDP4IlmecKY8_13_85905e48b64102633eaa02d91cb3c705_file.pdf) [\[PC GAME - ITA\] Opera Fatal](https://docs.google.com/viewerng/viewer?url=www.spanko.net/upload/files/2022/05/h9Vpbo4LNhsg7W6SGoum_13_85905e48b64102633eaa02d91cb3c705_file.pdf) [Clickteam Fusion 2.5 Developer Upgrade Torrent Download \[PC\]](https://docs.google.com/viewerng/viewer?url=network.ikonne.com/upload/files/2022/05/Se4RPbj3YaQwOyauyxQA_13_85905e48b64102633eaa02d91cb3c705_file.pdf) [Casterede Flutes En Vacances Pdf Download](https://www.recentstatus.com/upload/files/2022/05/ozAMcgWnAr89NU1RKI1e_13_85905e48b64102633eaa02d91cb3c705_file.pdf) [sony nwz b152f firmware update](https://formyanmarbymyanmar.com/upload/files/2022/05/8W6eeDo5UE2dI2hP2dM6_13_85905e48b64102633eaa02d91cb3c705_file.pdf)